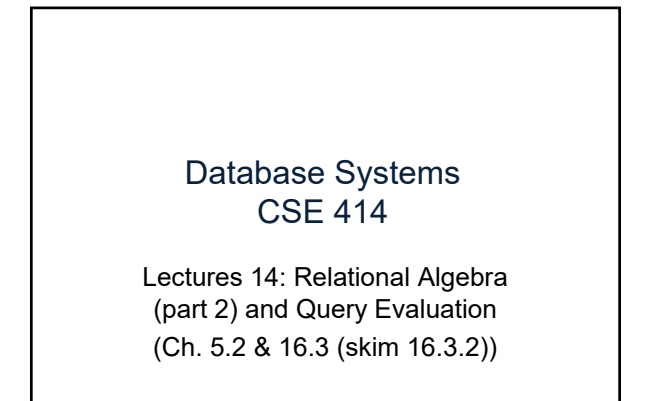

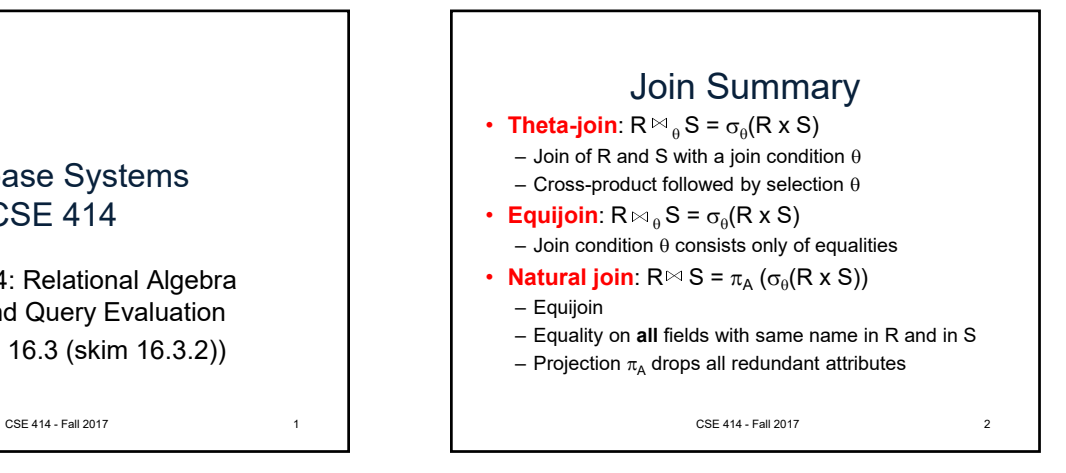

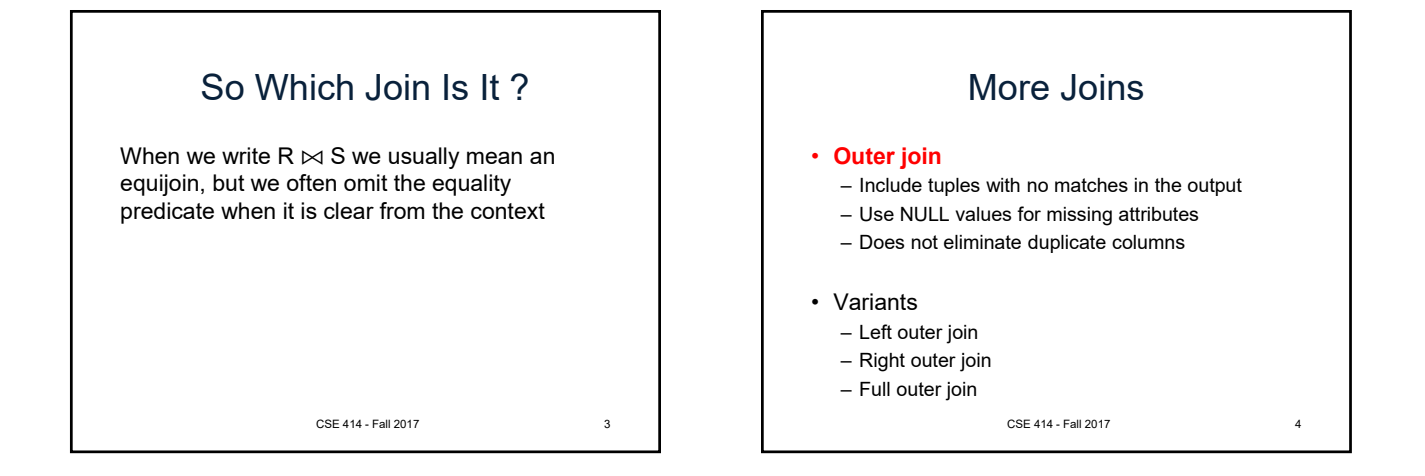

1

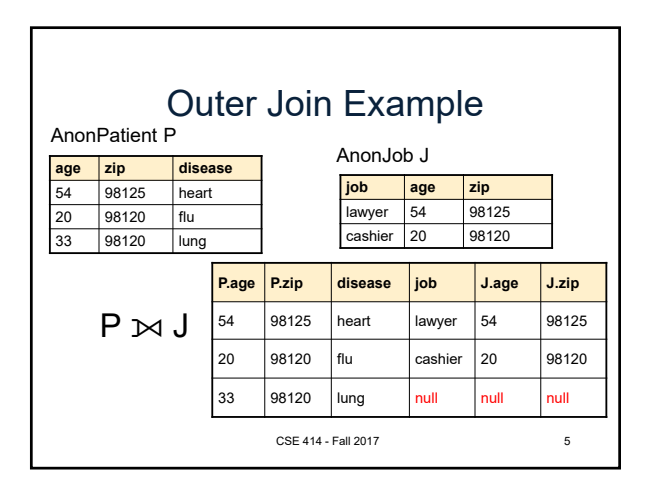

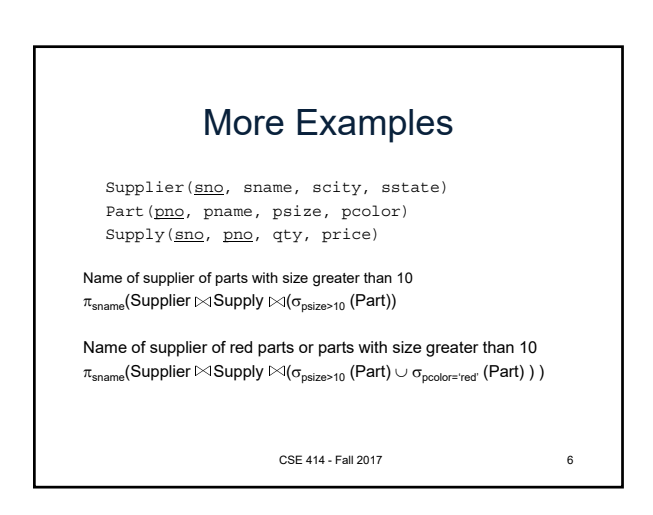

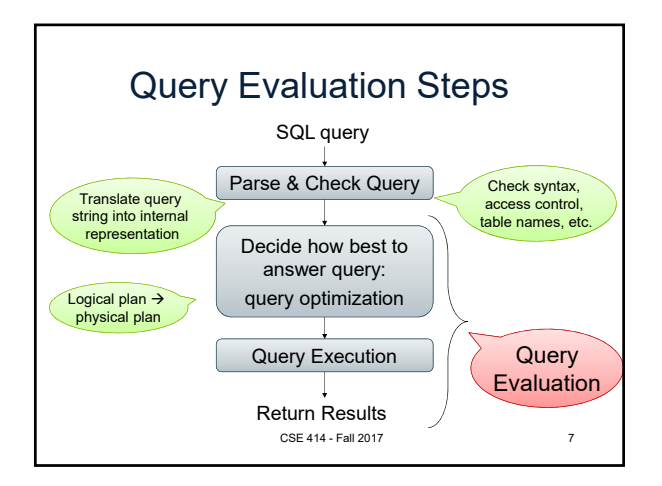

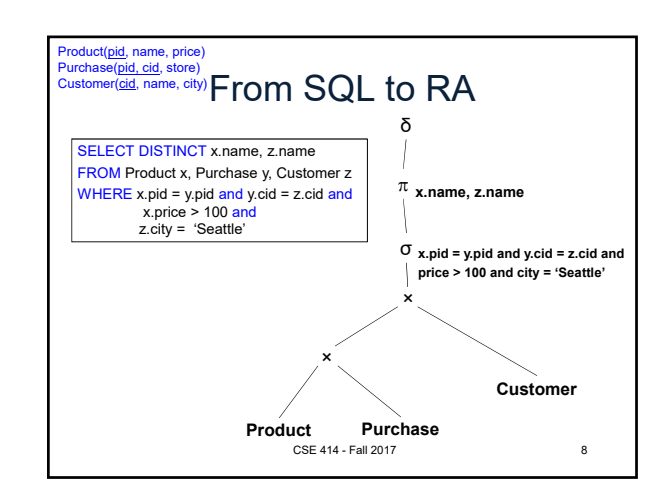

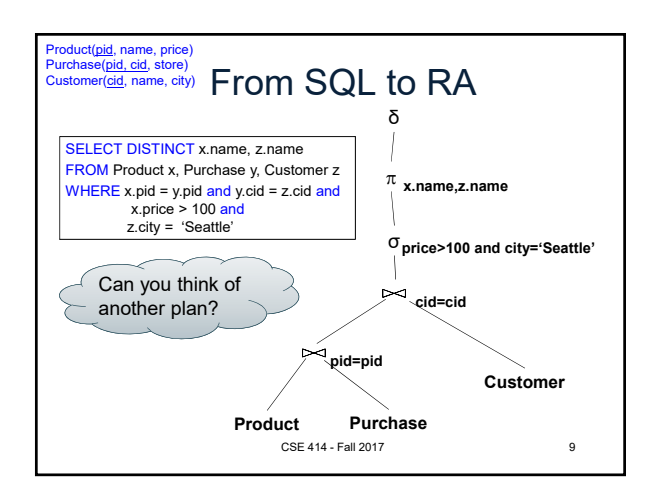

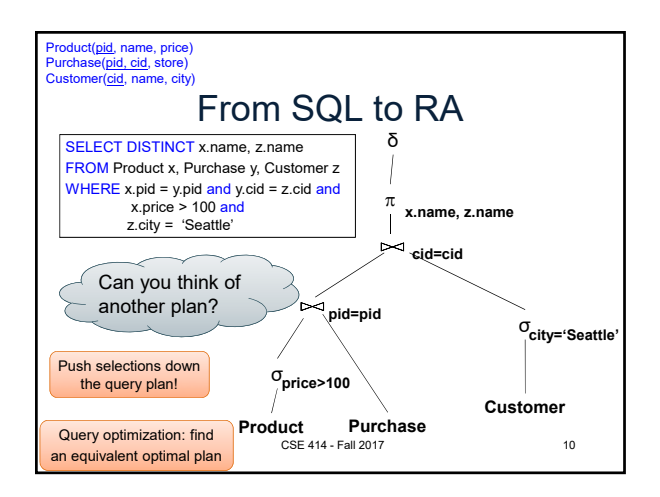

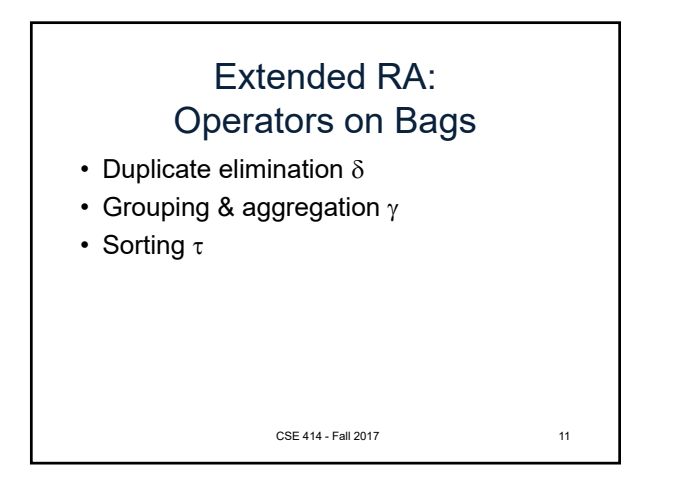

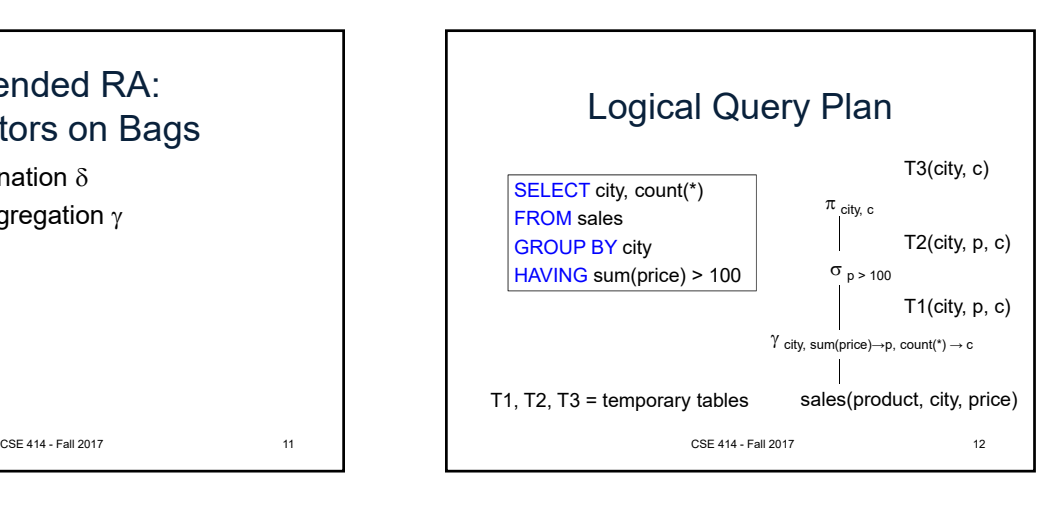

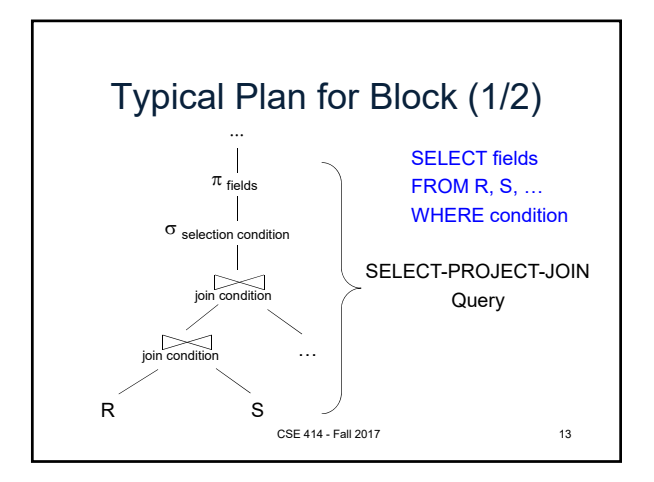

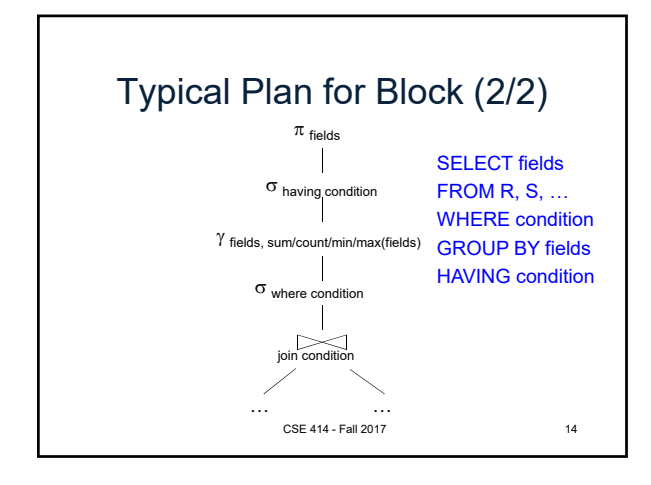

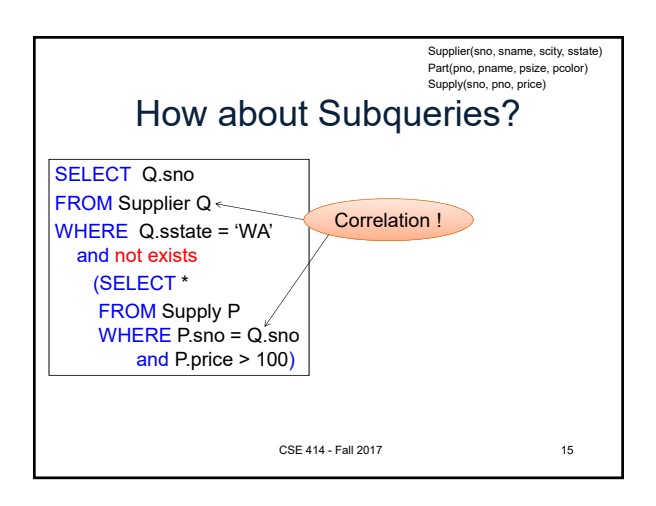

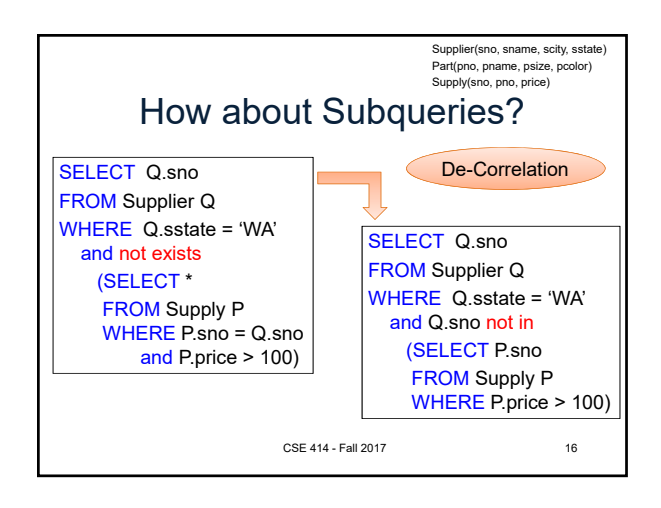

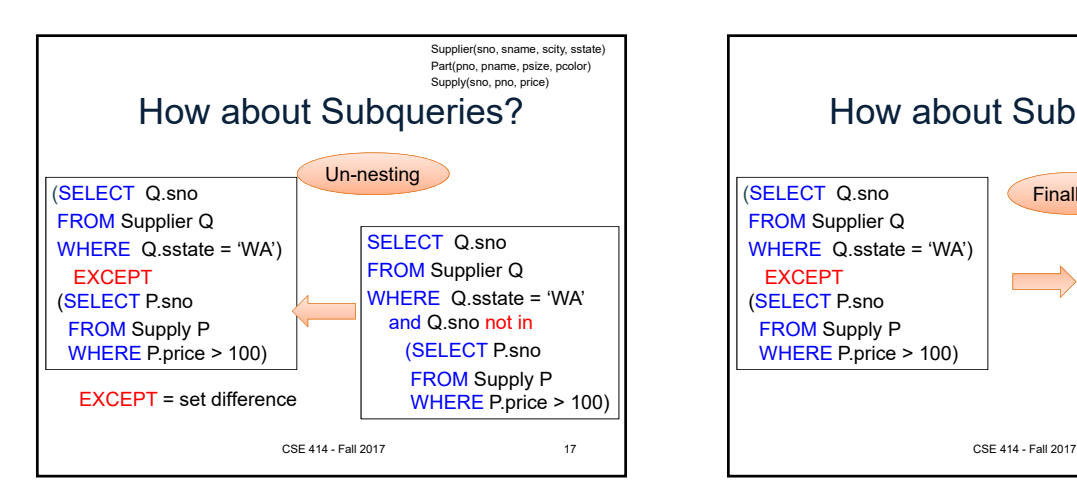

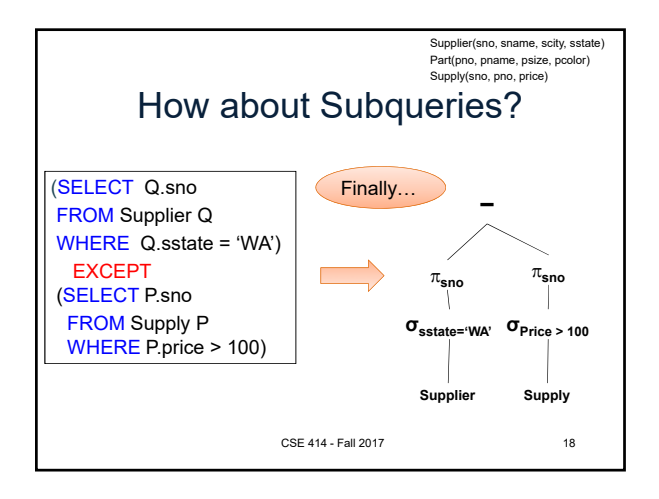

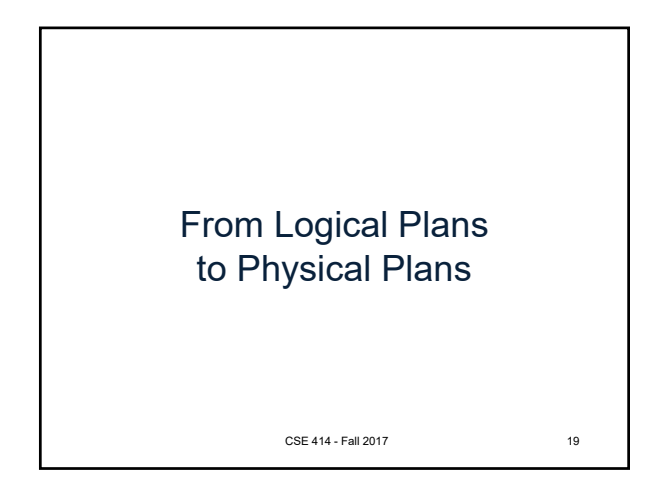

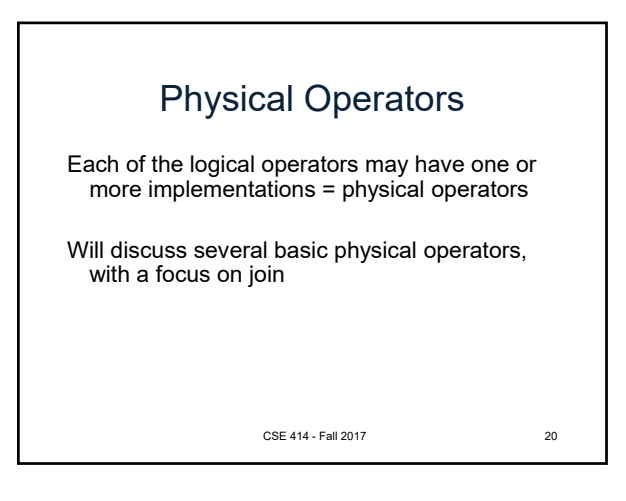

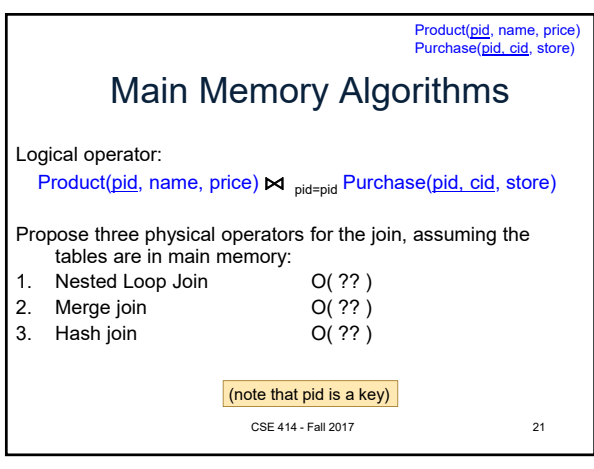

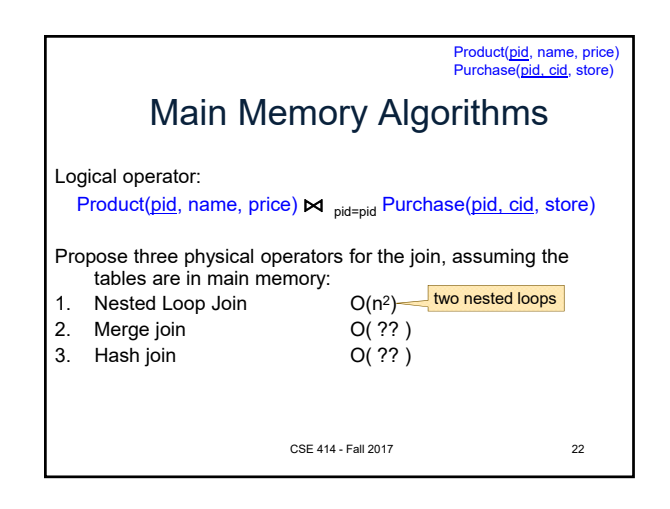

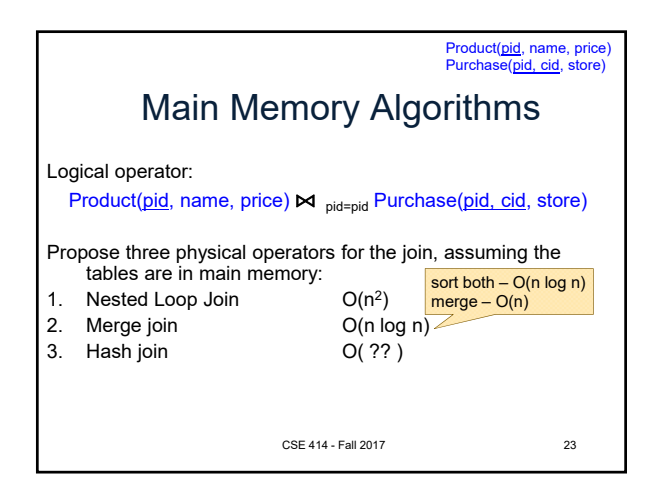

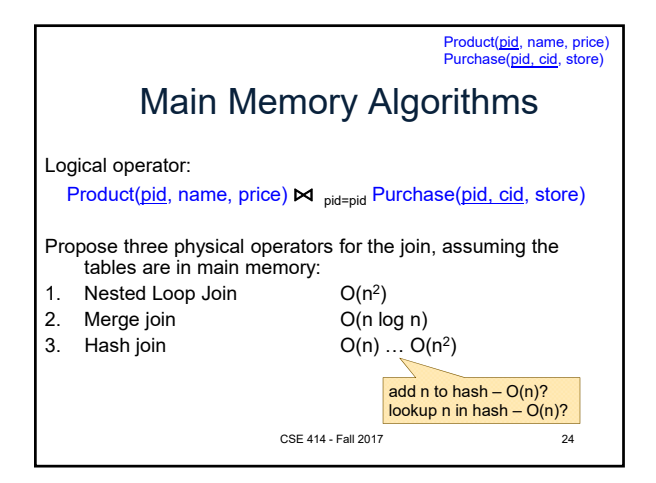

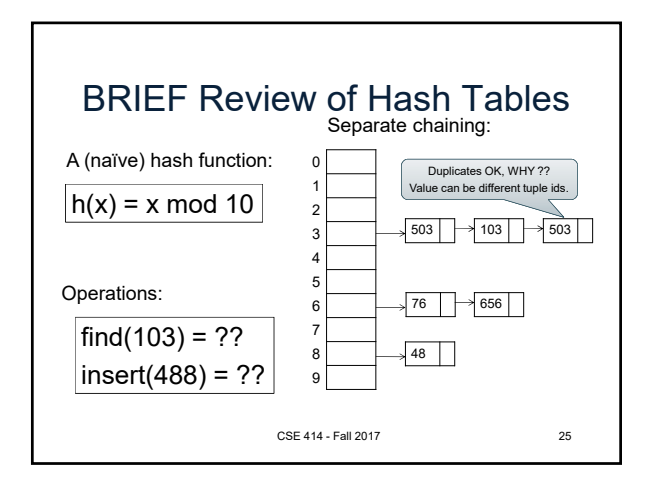

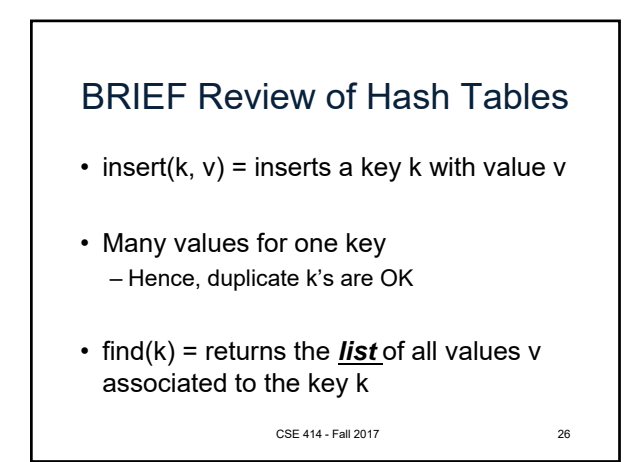

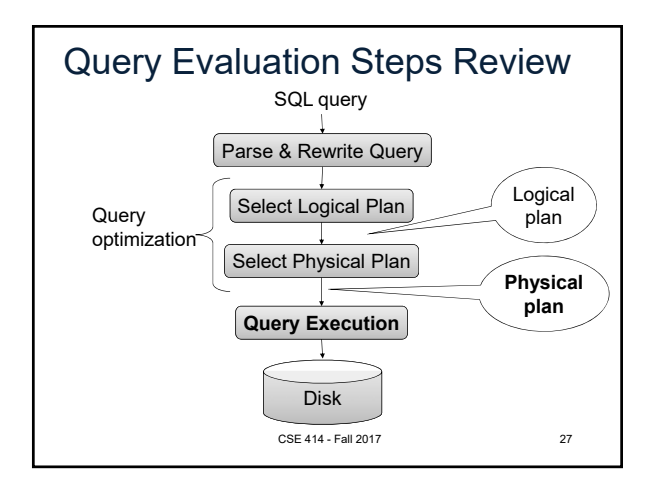

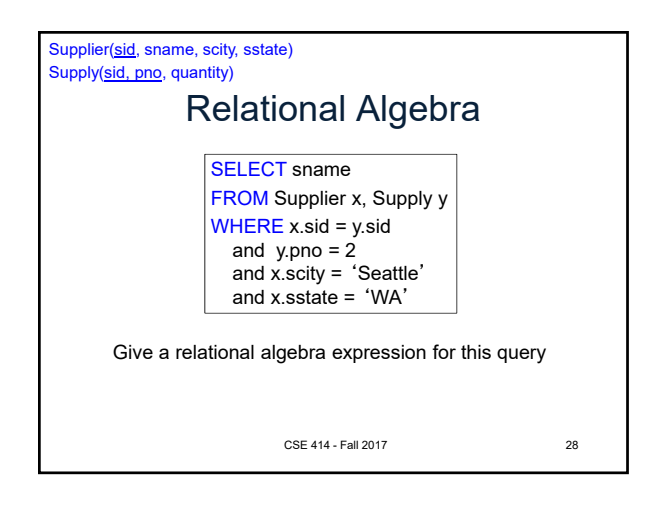

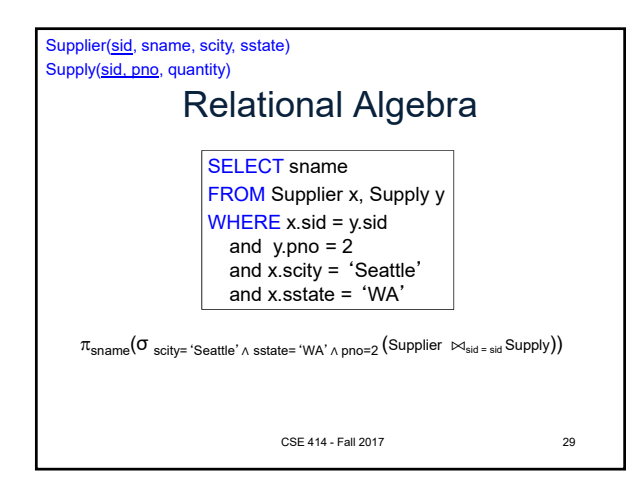

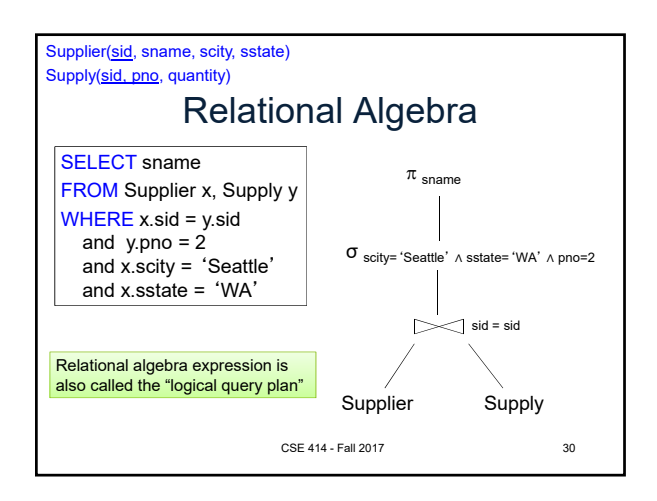

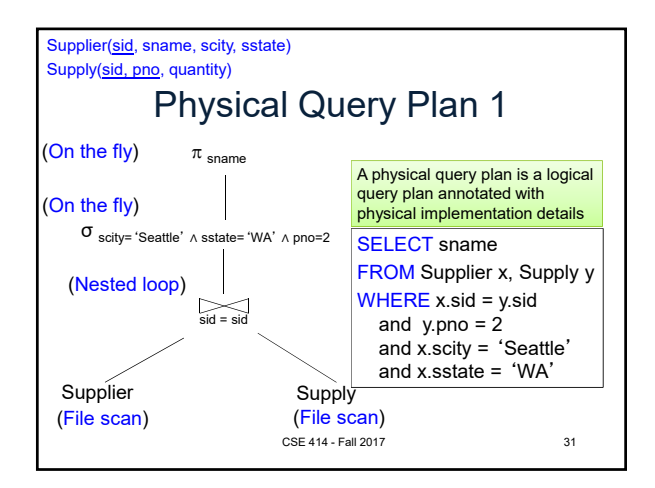

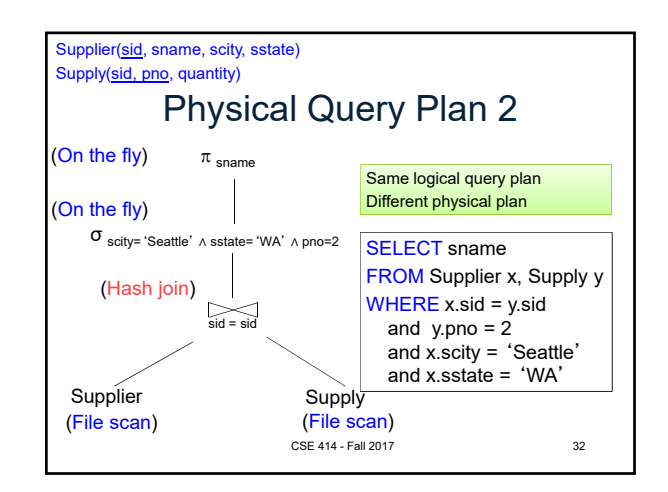

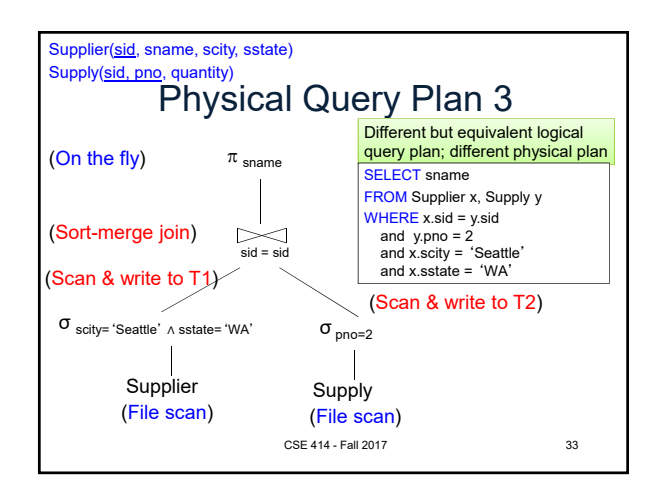

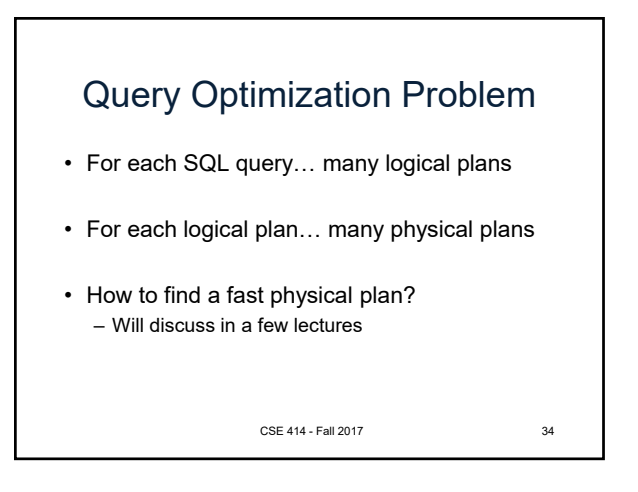